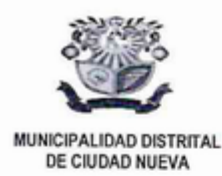

MUNICIPALIDAD DISTRITAL DE CIUDAD NUEVA "Año del Fortalecimiento de la Soberanía Nacional"

## Resolución de la Gerencia de Administración N° 075-2022-GA-GM-MDCN-T.

## VISTO:

Ciudad Nueva, 24 de febrero del 2022.

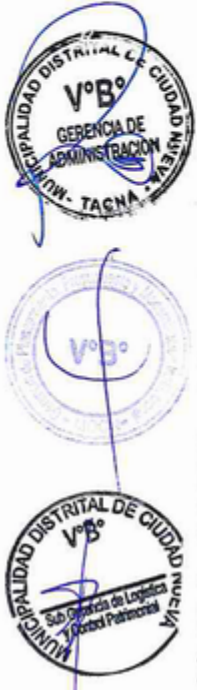

**SUB** 

DE DES

ECON

La carta N° 001-2021-MMNP-TACNA, con fecha de recepción 23 de noviembre del 2021, emitida por Maribel Milagros Nina Poma, el informe N°326-2021-EFCP-SGLyCP-GA-MDCN-T, con fecha de recepción 25 de noviembre del 2021, emitido por el Equipo Funcional de Control Patrimonial, el informe Nº 987-2021-SGLyCP, con fecha de recepción 30 de noviembre del 2021, enitido por la Subgerencia de Logística y Control Patrimonial, el informe N° 25-2021-SGLyCP-GA-MDCN-T, de fecha 13 de enero del 2022, emitido por la Subgerencia de Logística y Control Patrimonial, el informe Nº 094-2022-GA-MDCN-T, con fecha de recepción 17 de febrero del 2022, emitido por la Gerencia de Administración, el informe N° 0155-2022-GPPyMI-GM-MDCN-T, con fecha de recepción 21 de febrero del 2022, emitido por la Gerencia de Planeamiento, Presupuesto y Modernización Institucional, el proveído Nº 588-2022-GA, de fecha 21 de febrero del 2022, emitido por la Gerencia de Administración, y;

## **CONSIDERANDO:**

Que, conforme lo previsto en el artículo 194° de la Constitución Política del Perú, modificada por la Ley de Reforma Constitucional, Ley N° 30305, concordante con el artículo II del Título Preliminar de la Ley N° 27972, Ley Orgánica de Municipalidades, precisa que los gobiernos locales gozan de autonomía política, económica y administrativa en los asuntos de su competencia, radicando esta autonomía en la facultad de ejercer actos de gobierno, administrativos y de administración;

Que, mediante carta N° 001-2021-MMNP-TACNA, con fecha de recepción 23 de noviembre del 2021, emitida por Maribel Milagros Nina Poma, indica que mediante ORDEN DE SERVICIO Nº 2981-2021, cumplió con prestar servicios por terceros (EN Milagros Nilla Polita, Illuica que Hiediante UNDEN DE SENVICIO N. 2001-2021, Campilo Col prestal servicios por tenceiros (ENR) GENERALES EN EL LOCAL VULNERABLES), realizado en 20 dias calendarios, de acuerdo a los términos de referencia, por lo que solicita se haga efectiva la conformidad del servicio y pago respectivo;

Que, mediante el informe N° 326-2021-EFCP-SGLyCP-GA-MDCN-T, con fecha de recepción 25 de noviembre del 2021, emitido por el Equipo Funcional de Control Patrimonial, da conformidad a la ORDEN DE SERVICIO Nº 2981-2021, por haber cumplido el servicio por terceros (EN LA TOMA DE INVENTARIO FISICO DE BIENES MUEBLES 2021. ZONA MULTIPLE, ADMINISTRATIVA Y SERVICIOS GENERALES EN EL LOCAL VULNERABLES), por el monto de S/ 1,500.00 (Mil Quinientos con 00/100 soles), a favor de Maribel Milagros Nina Poma, conforme a los términos de referencia;

Que, mediante el informe N° 987-2021-SGLyCP, con fecha de recepción 30 de noviembre del 2021, emitido por la Subgerencia de Logística y Control Patrimonial, remite la conformidad de la ORDEN DE SERVICIO N° 2981-2021 para conocimiento y fines pertinentes;

Que, mediante informe N° 25-2021-SGLyCP-GA-MDCN-T, de fecha 13 de enero del 2022, emitido por la Subgerencia de Logística y Control Patrimonial, informa que a la fecha se encuentran pendientes las ordenes de servicio del rubro 08 y rubro 09, dentro de las cuales se encuentra la Orden de Servicio N° 2981-2021, por lo que remite el expediente de la referida orden adjuntando su documentación sustentatoria conforme lo establecido en la Directiva Nº 06-2021-MDCN-T "PROCEDIMIENTO DE CONTRATACION DE BIENES Y SERVICIOS MENORES E IGUALES A 8 UIT DE LA MUNICIPALIDAD DISTRITAL DE CIUDAD NUEVA":

Que, mediante informe N° 194-2022-GA-MDCN-T, con fecha de recepción 17 de febrero del 2022, emitido por la Gerencia de Administración, solicita a la Gerencia de Planeamiento, Presupuesto y Modernización Institucional, certificación de crédito presupuestal para el Reconocimiento de Deuda de la Orden de Servicio Nº 2981-2021, por servicios p de S/ 1,500.00 (Mil Quinientos con 00/100 soles), a favor del proveedor Maribel Milagros Nina Poma;

Que, mediante el informe N° 0155-2022-GPPyMI-GM-MDCN-T, con fecha de recepción 21 de febrero del 2022, emitido por la STRITAL DE CONST Gerencia de Planeamiento, Presupuesto y Modernización Institucional, señala que luego de haber realizado el análisis de los antecedentes y la disponibilidad presupuestal de la entidad otorga la certificación presupuestal para el reconocimiento de deuda a favor del proveedor Maribel Milagros Nina Poma, por el monto de S/ 1,500.00 (Mil Quinientos con 00/100 soles), el cual será afectado de acuerdo a los siguientes clasificadores:

**OBJETO** PROGRAMA ACTIVIDAD/PROYECTO **FUNCIÓN** DIV. FUNCIONAL **GRUPO FUNC. SEC.FUNCIONAL** CERTIFICADO **FUENTE RUBRO ESPECIFICA DE GASTO**  : RECONOCIMIENTO DE DEUDA : 9001 ACCIONES CENTRALES 3999999 SIN PRODUCTO 03 PLANEAMIENTO, GESTIÓN Y RESERVA DE CONTINGENCIA 006 GESTIÓN 0008 ASESORAMIENTO Y APOYO 0020 0453 5 - RECURSOS DETERMINADOS 07 (A) - FONDO DE COMPENSACIÓN MUNICIPAL 2.3.2.9.1.1 - LOCACIÓN DE SERVICIOS REALIZADOS POR PERSONAS NATURALES

**MONTO TOTAL** 

**NUE** 

**Beaut**o

**banco** 

factul

Asimismo, concluye que, conforme el marco normativo del Sistema Nacional de Presupuesto, la certificación constituye un acto de administración cuya finalidad es de garantizar que se cuente con el crédito presupuestario disponible y libre de afectación, para comprometer un gasto con cargo al presupuesto institucional autorizado para el año fiscal respectivo. La certificación implica únicamente la reserva del crédito prespuestario, el cual esta sujeto a: i) la disponibilidad financiera de los recursos directamente recaudados, ii) a las modificaciones que puedan darse en la normatividad vigente y iii) a los lineamientos y políticas institucionales;

: S/ 2,500.00 SOLES

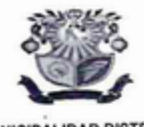

MUNICIPALIDAD DISTRITAL DE CIUDAD NUEVA "Año del Fortalecimiento de la Soberanía Nacional"

MUNICIPALIDAD DISTRITAL DE CIUDAD NUEVA

> Que, conforme al D.L. Nº 1440 "Decreto Legislativo del Sistema Nacional de Presupuesto Público", establece en su artículo 43°, numeral 43.1 que: "El devengado es el acto mediante el cual se reconoce una obligación de pago, derivada de un gasto aprobado y comprometido, que se produce previa acreditación documental ante el órgano competente de la realización de la prestación o el derecho del acreedor. El reconocimiento de la obligación debe afectarse al Presupuesto Institucional, en forma definitiva"; asimismo en el artículo 36°, numeral 36.2, establece que "los gastos comprometidos y no devengados al 31 de Diciembre de cada Año Fiscal pueden afectarse al presupuesto institucional del periodo inmediato siguiente, previa anulación del registro presupuestario efectuado a la citada fecha. En tal caso, se imputan dichos compromisos a los créditos presupuestarios aprobados para el nuevo Año Fiscal", y estando con las autorizaciones correspondientes y el Informe favorable de la Gerencia de Planeamiento y Presupuesto, es procedente emitir el Acto Resolutivo;

> Que, asi mismo el Decreto Legislativo Nº 1441 - Decreto Legislativo del Sistema Nacional de Tesorería, establece en su artículo 17° numeral 17.2 que: "El devengado reconoce una obligación de Pago, previa acreditación de la existencia del derecho del acreedor, sobre la base del compromiso previamente formalizado y registrado; se formaliza cuando se otorga la conformidad por parte del área correspondiente y se registra en el SIAF-RP, luego de haberse verificado el cumplimiento de algunas de las siguientes condiciones, según corresponda: 1.Recepción satisfactoria de los bienes adquiridos, 2. Efectiva prestación de los servicios contratados, 3. Cumplimiento de los términos contractuales o legales, cuando se trate de gasto sin contraprestacion inmediata o directa;

> Que, el numeral 17.3 del mismo cuerpo normativo señala que: la autorización para el reconocimiento del devengado es competencia del Director General de Administración o Gerente de Finanzas, o quien haga sus veces o el funcionario a quien se delega esta facultad de manera expresa;

Estando los actuados y las disposiciones legales como el artículo 194° de la Constitución Política del Perú, modificada por la Ley de Reforma Constitucional, Ley N° 30305; el D.L. Nº 1440 "Decreto Legislativo del Sistema Nacional de Presupuesto Público" que deroga la Ley N° 28411, Ley General del Sistema Nacional de Tesorería; Texto Único Ordenado de la Ley N° 27444, Ley del Procedimiento Administrativo General y en pleno uso de las facultades otorgadas por Ley N° 27972, Ley Orgánica de Municipalidades; y con las visaciones correspondientes por la Gerencia de Desarrollo Económico Social, la Subgerencia de Desarrollo Económico, la Gerencia de Administración, la Subgerencia de Logística y Control Patrimonial, y la Gerencia de Planeamiento, Presupuesto y Modernización Institucional;

## **SE RESUELVE:**

ARTÍCULO PRIMERO: RECONOCER LA DEUDA a favor del proveedor MARIBEL MILAGROS NINA POMA, por el importe total de S/ 1,500.00 (Mil Quinientos con 00/100 soles), según las razones expuestas en la parte considerativa de la presente resolución.

ARTÍCULO SEGUNDO: PROCEDER, al pago del monto de S/ 1,500.00 (Mil Quinientos con 00/100 soles), a favor del proveedor MARIBEL MILAGROS NINA POMA, de acuerdo a la Estructura Funcional Programática siguiente:

**OBJETO** PROGRAMA ACTIVIDAD/PROYECTO **FUNCIÓN** DIV. FUNCIONAL **GRUPO FUNC. SEC.FUNCIONAL CERTIFICADO FUENTE RUBRO ESPECIFICA DE GASTO** 

: RECONOCIMIENTO DE DEUDA 9001 ACCIONES CENTRALES 3999999 SIN PRODUCTO 03 PLANEAMIENTO, GESTIÓN Y RESERVA DE CONTINGENCIA 006 GESTIÓN 0008 ASESORAMIENTO Y APOYO 0020 0453 5 - RECURSOS DETERMINADOS 07 (A) - FONDO DE COMPENSACIÓN MUNICIPAL 2.3.2.9.1.1 - LOCACIÓN DE SERVICIOS REALIZADOS POR PERSONAS NATURALES<br>RELACIONADAS AL ROL DE LA ENTIDAD SI 2,500.00 SOLES<br>RETÍCULO TERCERO: ENCARGAR, a la Subgerencia de Tesorería las acciones inherentes para el cumplimiento de la presente<br>RETÍCULO TERCERO: ENCARGAR, a la Subgerencia de Tesorería las acciones inherentes para

đ

ARTÍCULO CUARTO: DISPONER que la Subgerencia de Secretaria General cumpla con comunicar la presente Resolución y a la Subgerencia de Tecnologías de la Información y Comunicaciones cumplan con publicar en el portal de la institución la presente Resolución, www.municiudadnueva.gob.pe

REGISTRESE, COMUNIQUESE Y CÚMPLASE.  $481/3$ MUNICIPALIDAD DISTRITAL DE CILIDA sario Yessenia Ruth Vilca Yujra Gerente de Administración

C.C.<br>ALCALDÍA **GM** GA<br>GPPyM SGLyCP sasa SGTIyC **INTERESADO** ARCHIVO

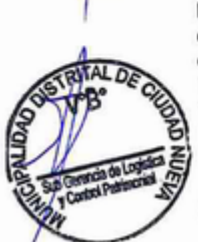

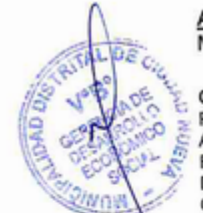

ISTRITAL OF

SUB SERENCIA ECONÓMICO

**TACNP**